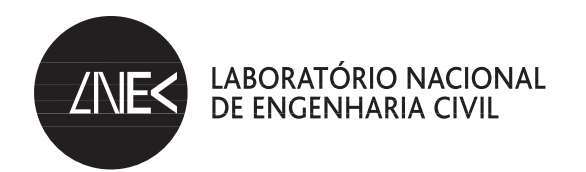

# APOIO TÉCNICO E METODOLÓGICO A UM PROCESSO DE TRANSFORMAÇÃO SÓCIO-URBANÍSTICA

**Marluci Menezes** Investigadora Auxiliar, LNEC

 $LISBOA \cdot 2010$ 

COMUNICAÇÕES **COM 148** 

MENEZES, Marluci Geógrafa, Doutora em Antropologia Social e Cultural Departamento de Edifícios

Comunicação apresentada no "III Congresso Brasileiro e II Congresso Ibero-Americano sobre Habitação Social: Ciência e Tecnologia. Por Uma Nova Abordagem", realizado em Florianópolis - Brasil, Novembro, 2009

Copyright © LABORATÓRIO NACIONAL DE ENGENHARIA CIVIL, I.P. Divisão de Divulgação Científica e Técnica AV DO BRASIL 101 • 1700-066 LISBOA e-e: livraria@lnec.pt www.lnec.pt

Editor: LNEC

Colecção: Comunicações

Série: COM 148

1.ª edição: 2010

Tiragem: 100 exemplares

Sociologia urbana / Habitação social / Bairro degradado / Intervenção urbana / Transformação Descritores: social / PT Urban sociology / Social residence / Slum / Urban intervention / Social transformation / PT Descriptors:

CDU 316.334.56(469) 978-972-49-2193-8 **ISBN** 

## Apoio técnico e metodológico a um processo de transformação socio-urbanística

#### **RESUMO**

A partir da experiência de apoio e consultoria ao Projecto Velhos Guetos, Novas Centralidades (apoio: Fundos Europeus EFTA), desenvolvido no Bairro Social das Alagoas (Peso da Régua) e em Rabo de Peixe (S. Miguel/Açores), ambos em Portugal, discute-se sobre os procedimentos técnico e metodológicos aplicados com vista a contribuir para a (re)configuração de territórios tidos como periféricos, carenciados ou problemáticos. Observa-se que, no plano da prática, algumas das dificuldades a ultrapassar se relacionaram com modelos pré-concebidos de programação, planeamento e actuação no território, nomeadamente no que respeita ao colocar em acção um propósito integrador das dimensões sociais e urbanísticas. Defende-se a importância em se clarificar os significados práticos de um processo de intervenção socio-urbanística.

## Technical and methodological support to an urban and social transformation process

#### **ABSTRACT**

From the experience of technical and methodological support to the Old Ghettos, New Centralities Project (supported for European Funds - EFTA), developed in the Bairro das Alagoas (Peso da Régua) and in the Rabo de Peixe (S. Miguel/Açores), both in Portugal, argue on the procedures applied with sight to contribute for (re)configuration that peripheral or problematic territories. It is observed that, in the plan of the practical one, some of the difficulties to exceed if they had related with models preconceived of programming, planning and actuation in the territory, nominated in what respects when placing in share an intention integrator of the social and urban dimensions. We defend the importance in clarify the practical meanings of what it can be a social and urban intervention process.

# ÍNDICE

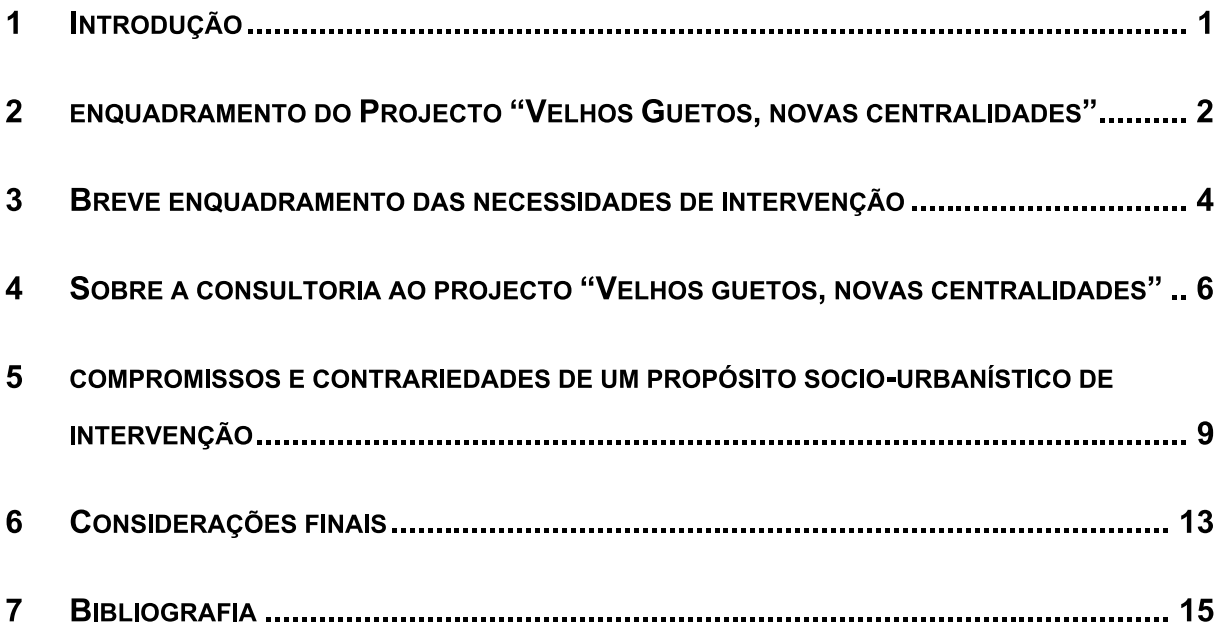

## Apoio técnico e metodológico a um processo de transformação socio-urbanística

Palavras chave: intervenção socio-urbanística, procedimentos, recursos técnicos e metodológicos, projecto e interactividade

## 1 INTRODUÇÃO

A participação na preparação da Candidatura Velhos Guetos, Novas Centralidades aos Fundos EFTA (2003) e que resultou na aprovação de uma proposta de intervenção socio-urbanística a desenvolver no Bairro de Alagoas / Peso da Régua / Norte e em Rabo de Peixe, S. Miguel / Açores, ambos em Portugal, bem como o facto de se ter prestado o "Apoio Técnico na Área da Intervenção Social" a esse mesmo Projecto (para o Instituto de Habitação e Reabilitação Urbana - IHRU), permite-nos discutir sobre alguns dos aspectos de âmbito técnico e metodológico que nos têm preocupado, nomeadamente:

- O papel que os procedimentos adoptados no âmbito da criação e da consolidação de mecanismos de acção que, a partir da relação entre problemas, necessidades e potencialidades, tem no estabelecimento de uma dinâmica interactiva entre as dimensões sociais e urbanísticas.
- As dificuldades que se colocam quando do confronto com modelos préconcebidos de programação, planeamento, actuação e modelos emergentes de inovação no processo de intervenção, transformação e promoção da inclusão socio-urbanísticas de bairros de habitação social e de áreas habitacionais consideradas como críticas.
- A importância em apostar numa reflexão que clarifique os significados práticos do processo de intervenção socio-urbanística.

# 2 ENQUADRAMENTO DO PROJECTO "VELHOS GUETOS, **NOVAS CENTRALIDADES"**

O Laboratório Nacional de Engenharia Civil (LNEC) foi, em 2003, solicitado pela Secretaria de Estado da Habitação através do Instituto Nacional de Habitação - INH (actual IHRU), para que elaborasse uma proposta de candidatura aos Fundos EFTA (European Free Trade Association) focada numa perspectiva integradora de intervenção social e urbanística. Os territórios elegíveis no âmbito desta candidatura foram: Bairro das Alagoas (Peso da Régua / Norte) e Rabo de Peixe (São Miguel / Açores). A promoção do desenvolvimento sustentável foi central na candidatura intitulada "Velhos Guetos, Novas Centralidades" que, assim, visava contribuir para a inversão de situações cíclicas de precariedade social e de falta de integração urbanística.

Em conformidade com a filosofia do Plano de Acção Nacional para a Inclusão, o Projecto foi elaborado em consonância com os seguintes princípios orientadores (in A.A.V.V, 2004):

- Promover a sustentabilidade ambiental e a requalificação urbana.  $\blacksquare$
- Assegurar a coesão social e a qualidade de vida.
- Promover novas formas de regulação social entre os diferentes níveis de administração pública e sociedade civil.
- Implementar uma abordagem multidimensional a problemas e potencialidades.
- Utilizar a inovação e conhecimento em termos de know-how  $\blacksquare$ organizacional, técnico e prático.

Os objectivos gerais desta candidatura visaram minimizar as desigualdades socioterritoriais e melhor capacitar o conhecimento sobre os modelos de intervenção e de desenvolvimento, através de uma perspectiva de sustentabilidade, tendo subjacente os seguintes princípios de acção:

> A promoção, desenvolvimento e monitorização de modelos de

intervenção sustentável.

- O acompanhamento do desenvolvimento de boas práticas de intervenção.
- A promoção de aprendizagem e transferência de modelos e soluções de intervenção.

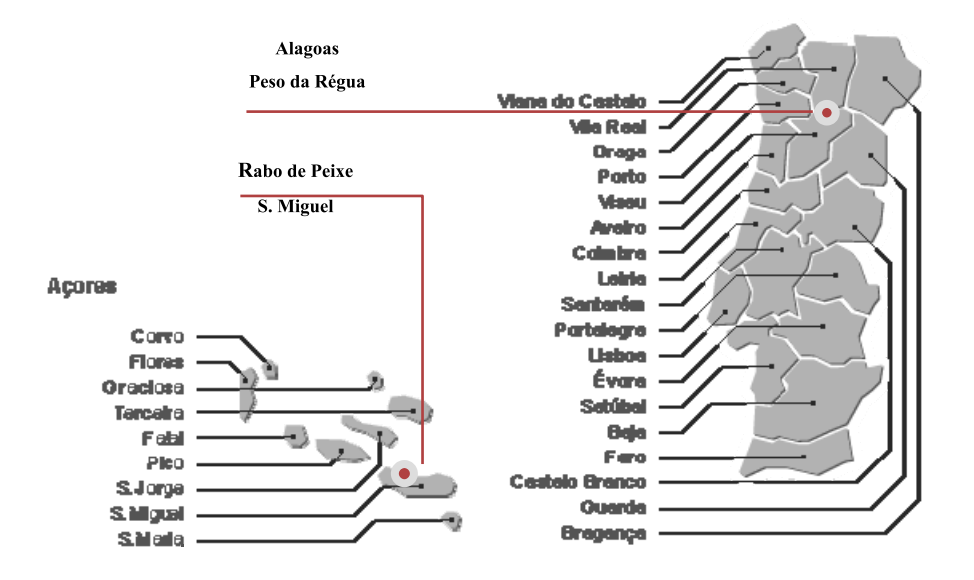

Figura 1 - Localização das áreas de intervenção

Na eleição dos territórios-alvo, estiveram presentes critérios que salientaram o carácter periférico, as assimetrias socio-económicas e a falta de integração urbanística dos contextos. A proposta de candidatura integrou quatro níveis de actuação: 1) territorial – no sentido de promover a requalificação ambiental e urbana; 2) social e económico – com o objectivo de promover a qualidade de vida, a autonomia e a coesão social; 3) organizacional – reforçar a eficácia e a eficiência da gestão socio-territorial; 4) inovação e conhecimento - no sentido de implementar abordagens multidimensionais dos problemas e das potencialidades.

A par das especificidades de cada um dos territórios-alvo e que implicaram a consideração de distintos objectivos de intervenção, os níveis de actuação foram integrados num Plano de Acção (PA) configurado a partir das seguintes áreas de intervenção: residentes; ambiente construído; sistema de gestão e comunicação; representações sociais. Os Planos de Acção para cada uma dos contextos a intervir, considerou propostas integradas de âmbito físico e social.

Figura 2. ALAGOAS | Peso da Régua

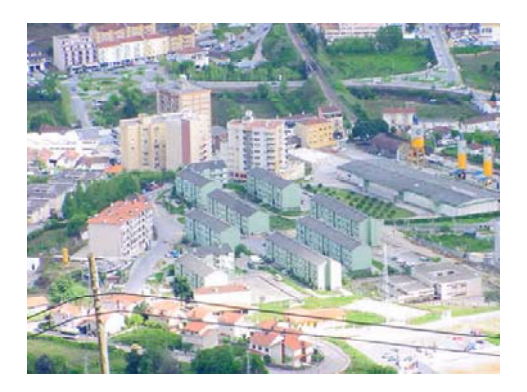

Figura 3. RABO DE PEIXE | S. Miguel, Acores

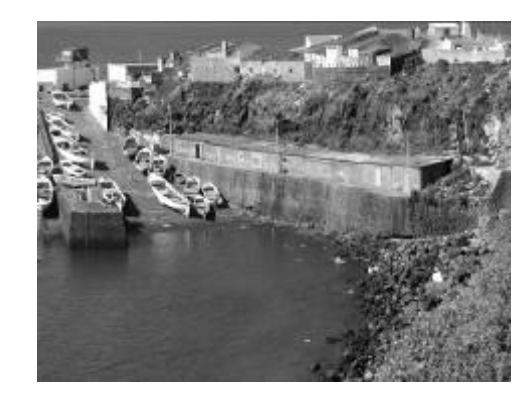

Em finais de 2003, o Comité EFTA comunicou a aprovação do Projecto. A previsão de duração do Projecto foi de 3 anos, a iniciar em 2005. No Bairro das Alagoas, o Projecto finalizou em 31 de Março de 2008. Em R. de Peixe, devido a situações conjunturais, o projecto foi prorrogado por mais um ano.

# **3 BREVE ENQUADRAMENTO DAS NECESSIDADES DE INTERVENÇÃO**

#### 3.1. Bairro das Alagoas - Peso da Régua

Bairro de habitação social construído em finais dos anos 70 com o objectivo de suprir a necessidade de realojamento de famílias carentes do ponto de vista social, económico e habitacional, sobretudo as famílias desalojadas de suas casas em função das inundações do Rio Douro. No bairro vivem 163 famílias e 524 indivíduos, muitos dos quais jovens, nomeadamente por comparação com a população do município, verificando-se também a presença de muitas famílias de etnia cigana. Os principais problemas do bairro são: a inexistência de gestão social e urbana, uma intervenção descontinuada no tempo, o fechamento e o desenvolvimento de uma imagem do bairro como foco de insegurança na cidade.

Figura 4. ALAGOAS | Antes da intervenção

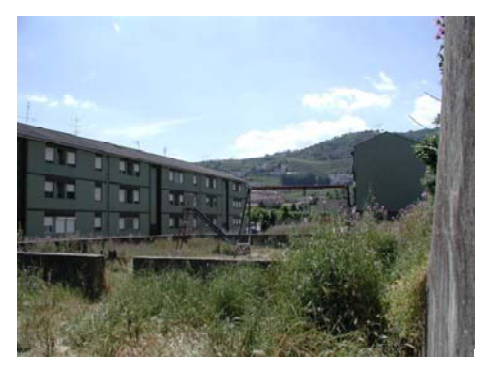

Figura 5. ALAGOAS | Depois da intervenção

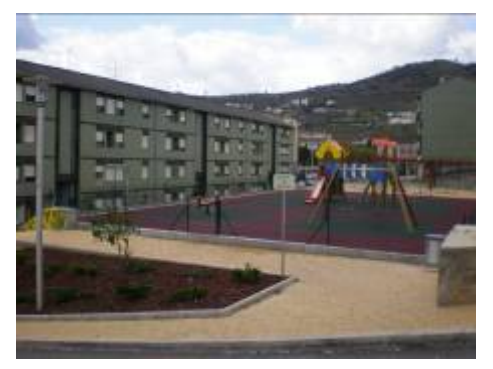

O Plano de Acção para Alagoas observou 4 objectivos gerais:

- Promoção de uma gestão ambiental, urbana e social integrada.
- Diminuição do efeito de fechamento social e urbano.
- Melhoria da qualidade de vida urbana da população.
- Promoção de empowerment da população local.

#### Rabo de Peixe - Ribeira Grande, Ilha de São Miguel (Açores)  $3.1.$

Localizada no Norte de São Miguel, Rabo de Peixe é uma freguesia que detém a maior densidade populacional na área rural do Município de Ribeira Grande, sendo ainda a maior freguesia rural dos Acores (com 7.407 habitantes dispersos numa área de 16,98 Km<sup>2</sup> e com densidade populacional de 436,22 habitantes por Km<sup>2</sup>). A agricultura e a pesca são as principais actividades económicas locais, inscrevendose no território de modo a ter viabilizado a criação de zonas distintas do ponto de vista das condições socioculturais, económicas e ambientais.

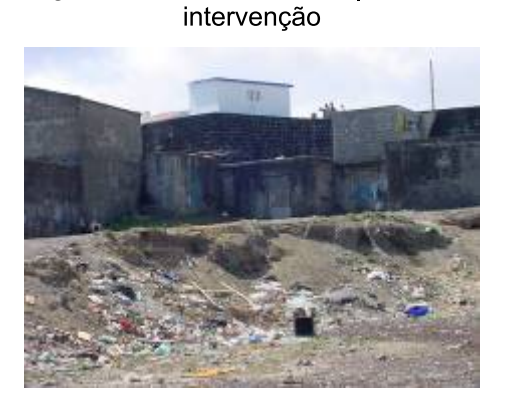

Figura 6. RABO DE PEIXE | Antes da

Figura 7. RABO DE PEIXE | Em intervenção

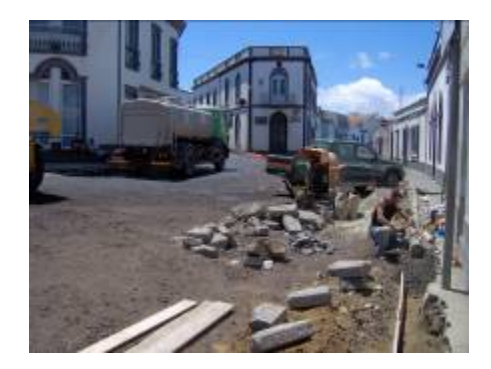

Os principais problemas são estruturais e referem-se a um desequilíbrio ambiental que se manifesta na precariedade de redes de saneamento e tratamento de águas residuais, nas precárias condições de habitabilidade, na poluição das encostas; referindo-se ainda a uma pobreza cíclica e historicamente enraizada que se manifesta: numa elevada taxa de natalidade, predominância de famílias numerosas, falta de qualificações académicas e profissionais, no abandono escolar e mono-funcionalidade analfabetismo funcional. económica, desemprego  $\mathbf{e}$ inactividade, em profundos problemas de saúde e higiene, alcoolismo crónico, toxicodependência e violência doméstica. Mas a par das dificuldades, existem determinadas potencialidades associadas à Rabo de Peixe que devem ser assinaladas, sendo de destacar a historicidade local, a paisagem natural, a proeminência de uma população jovem e uma coesão social interna.

O Plano de Accão foi orientado de forma a contribuir para dinamizar as principais potencialidades e minimizar as situações mais problemáticas, contemplando 4 objectivos gerais:

- Promoção da sustentabilidade ambiental e urbana.  $\blacksquare$
- Diminuição da espiral da pobreza e do efeito de fechamento.  $\blacksquare$
- Melhoria da qualidade de vida e do empowerment dos habitantes.
- Revitalização e diversificação da economia local.

# **4 SOBRE A CONSULTORIA AO PROJECTO "VELHOS GUETOS, NOVAS CENTRALIDADES"**

No decurso da aprovação da candidatura o INH (actual IHRU) solicitou ao LNEC a elaboração de uma proposta específica de acompanhamento técnico-metodológico na área social. Esta solicitação visava assegurar a aplicação de uma metodologia integrada de Projecto, de modo que este fosse consistente para o efectivo aumento da qualidade de vida das populações envolvidas e para a sua integração sociourbanística. Inclusivamente, esta preocupação enquadrava-se nos princípios operacionais de implementação do projecto. O apoio técnico-metodológico acompanhou todo o período de realização do Projecto no Bairro das Alagoas e, no caso de Rabo de Peixe, este acompanhamento foi finalizado em finais do segundo semestre de 2007. Neste último caso, o processo de acompanhamento teve 2 fases mais características: 1<sup>a</sup>) vertida num acompanhamento directo da intervenção; 2<sup>a</sup>) readaptada de modo a funcionar como uma consultoria directa ao cliente - IHRU.

No desenvolvimento do plano de actividades do apoio técnico, considerou-se os seguintes objectivos principais:

- $\blacksquare$ Cooperar com os técnicos incitadores do processo de intervenção, através de um acompanhamento activo, presencial e metódico.
- Auxiliar na construção, definição e implementação de instrumentos  $\blacksquare$ específicos de intervenção.
- Colaborar com o processo de construção e de gestão de uma  $\blacksquare$ metodologia de projecto integrada e de auto-avaliação contínua (ongoing)
- Elaborar documentos de referência técnico-metodológica que apoiassem à implementação do Plano de Acção.

Sendo o objectivo geral do apoio técnico capacitar a intervenção na área social, nomeadamente as equipas técnicas de intervenção, de modo a assegurar os objectivos de desenvolvimento, integração socio-urbanística e de sustentabilidade definidos pelo Projecto, foram três os princípios adoptados: a) conceber que o sucesso da intervenção social estava intimamente ligado à forma como decorreria a dinâmica de implementação da intervenção física e urbanística; b) estimular o diálogo dinâmico e continuado entre as vertentes técnicas da área social e físicourbanística; c) estabelecer uma dinâmica continuada de diagnóstico da situação de modo a criar uma lógica de retroalimentação do Projecto e, por consequência, do sistema de intervenção.

O trabalho do apoio técnico e metodológico foi desenvolvido de modo a assegurar a estabilização do PA e a consolidação de estratégias metodológicas que estimulassem uma avaliação continuada do processo de intervenção. Para tal importou investir nos sequintes aspectos (ver Quadro 1):

 $\overline{7}$ 

- Protocolo inter-acções, de modo a garantir a articulação entre os diferentes objectivos das acções (físicas/sociais) e respectivos resultados; interconhecimento entre as vertentes técnicas e áreas de actuação, de modo a promover decisões mais multidimensionais e interactivas
- Espacialização dos fenómenos sociais observados, a par de uma  $\blacksquare$ discussão integrada sobre que tipos de actividades de âmbito físico e/ou social devem ser implementadas no sentido de minimizar problemas, responder necessidades e potenciar recursos existentes.
- Revisão continuada das estratégias adoptadas, a par da adaptação  $\blacksquare$ sucessiva das técnicas e dos instrumentos de trabalho às necessidades emergentes e aos resultados e impactes obtidos, implicando a recolha e análise continuada de informação, a par da sua sistematização; identificação dos pontos fortes e críticos com vista a potenciação dos primeiros e minimização do efeito dos segundos, através de uma dinâmica continuada de diagnóstico.
- Desenvolvimento de instrumentos e mecanismos: de gestão e de comunicação (endógena e exógena) do Projecto; de promoção da participação dos actores sociais envolvidos com a intervenção; de constituição de uma rede de parcerias locais que contribuísse com o processo de intervenção e ajudasse a assegurar a sustentabilidade de determinados mecanismos, entretanto despoletados; que viabilizassem a transmissibilidade do Projecto com vista a sua sustentabilidade; de identificação de necessidades técnicas de formação.
- Produção e fornecimento às equipas técnicas locais de informação de documentos técnico-metodológica  $\mathbf{e}$ reflexivos sobre  $\Omega$ acompanhamento do processo de intervenção: activação de uma Comunidade de Prática (CoP) entre as equipas técnicas locais.

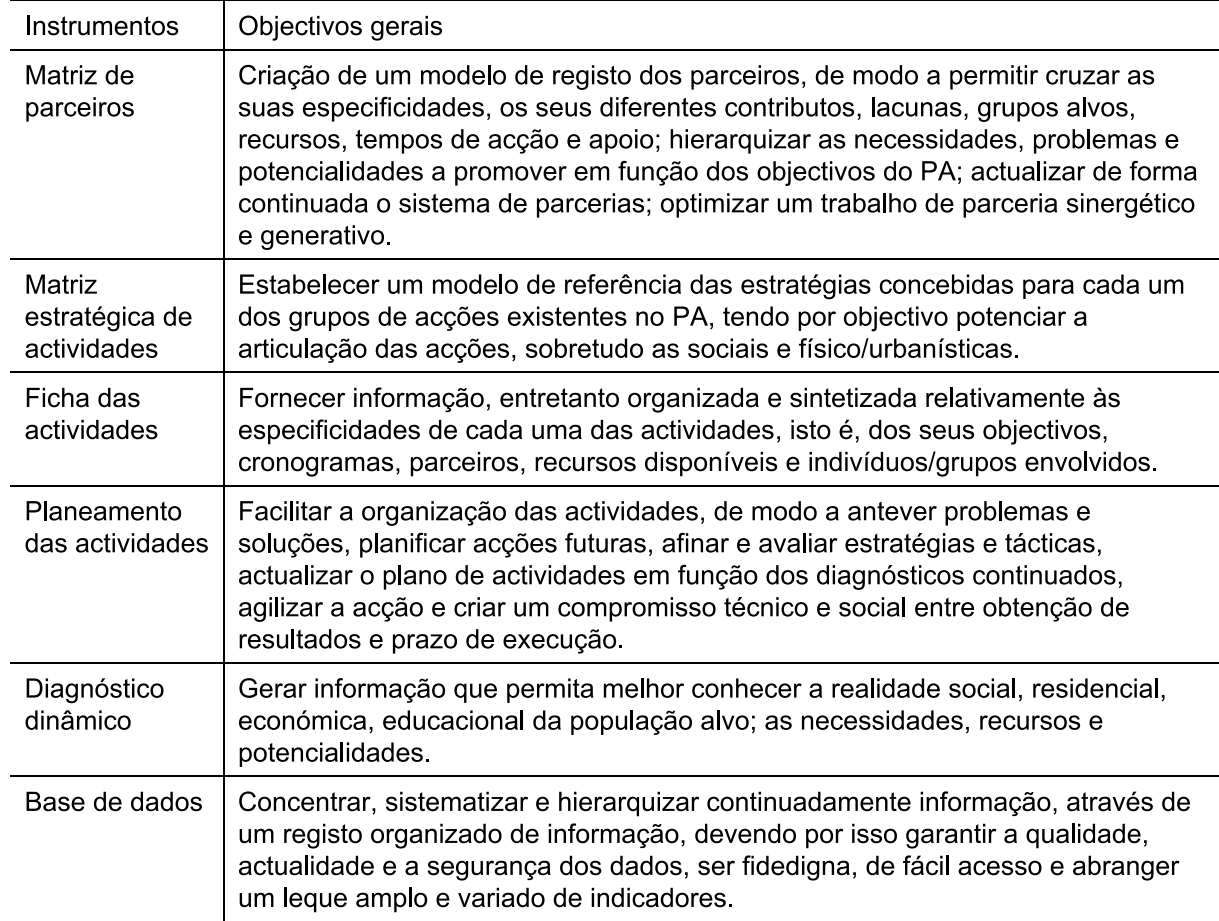

#### Quadro 1 - Principais instrumentos de trabalho e objectivos de aplicação

# 5 COMPROMISSOS E CONTRARIEDADES DE UM PROPÓSITO SOCIO-URBANÍSTICO DE INTERVENÇÃO

No âmbito de um processo de intervenção que visa transformar sociourbanísticamente o território é fundamental consolidar a combinação interactiva de objectivos, estratégias e fases de intervenção, de modo a garantir o sucesso do processo de implementação do projecto. Mas a aceitação dessa simples constatação depara-se com alguns obstáculos quando da prática, como por exemplo, o desencontro entre o tempo necessário para a reflexão e o tempo de acção (ao qual ainda se soma o tempo de duração do projecto), a forte ligação dos técnicos de intervenção à determinadas áreas disciplinares (em detrimento de uma perspectiva de cunho interdisciplinar), as necessidades de desenvolvimento e formação técnica. Tais obstáculos podem ainda se manifestar como decorrência de uma pretensão técnica de conhecimento que, entretanto encontra dificuldades em ordenar a relação entre a teoria e a prática. Estas contrariedades permitem evidenciar a necessidade de um apoio técnico dinâmico e continuado ao projecto e que, no exercício de estabelecimento de um compromisso interactivo entre objectivos, estratégias e fases, ressalta a importância da reflexividade e do planeamento. No processo de implementação do projecto é ainda estratégico que haja melhorias no processo de gestão, decisão e implementação de acções e que, enquanto prática e reflexividade, se manifestam através dos objectivos conseguidos, a par de resultados e impactes positivos.

Por outro lado, são muitos os casos em que o diagnóstico é apenas visto como um instrumento de caracterização de partida (a montante) de desenvolvimento do projecto. Esta posição minora o seu interesse numa fase a jusante, nomeadamente como instrumento de dinamização e instigação do projecto. Aqui nos deparamos com obstáculos que comprometem sobretudo o projecto enquanto lógica de planeamento e perspectiva de reflexividade sobre a sociedade/contexto em intervenção. Nos momentos em que tais obstáculos são ultrapassados, os diagnósticos e as avaliações dinâmicas e continuadas manifestam-se como importantes instrumentos de reanimação do projecto. Quando da utilização do diagnóstico como ferramenta basilar de desenvolvimento do projecto, verifica-se um importante contributo ao nível da identificação de pontos críticos, resultados e avanços da intervenção, como ao nível da definição de actividades. Isto permite realçar o papel do planeamento no âmbito do processo de tomada de decisão e de apoio à gestão da acção.

Mas a par das melhorias e avanços conseguidos, persistem determinados problemas enquanto outros emergem. Pelo que um melhor posicionamento estratégico do projecto está intimamente ligado à capacidade para identificar e reconhecer não só avanços, como também pontos críticos que dificultam a promoção eficaz e eficiente do desenvolvimento socio-urbanístico de forma integrada e sustentável. Isto é ainda uma conquista por permitir viabilizar uma reflexão mais perspectivada do processo e não somente conjuntural. Mas esse aspecto realça o papel do diagnóstico, nomeadamente no despoletar de uma reflexão participada e sustentada sobre a viabilização da transmissibilidade e continuidade do projecto. Aqui defende-se um diagnóstico que, para além de

dinâmico e flexível, seja também participado e que parta "de uma percepção colectiva de um lugar, de um sujeito, de um objecto" (Mahey, 2007, p.44).

A promoção do desenvolvimento socio-urbanístico lida constantemente com a dificuldade que é colocar em prática esta proposta enquanto um todo integrado e em interacção. Isto é, a par da promoção de uma perspectiva de intervenção sociourbanística ter a tendência para vir sendo assumida nos discursos técnicos e mesmo políticos, orientando planos e propostas de acção, a um nível técnico e metodológico, justifica-se investigar mais sobre como tornar plausíveis tais intuitos. Verifica-se ainda que, a par da importância que deve ser atribuída à relação entre as dimensões sociais e urbanísticas dos contextos enquanto lógica interactiva, é fundamental que esta mesma lógica se espelhe em termos de projecto, plano, gestão, intervenção e avaliação.

No processo de melhoria de uma perspectiva de acção integrada e interactiva, devese reforçar as lógicas participativas de trabalho (através do entendimento de que, antes da decisão, existe um processo de concepção que poderá acolher outras e diferentes opiniões) e de promoção da parceria (através da criação e manutenção de redes de parceiros).

No sentido de promover uma dinâmica mais participativa de projecto, é também desejável a criação de canais efectivos de comunicação entre a população e as acções sociais e de cunho arquitectónico-urbanístico, onde o projecto resulte de um trabalho colectivo e participado. Mas a implementação deste tipo de lógica exige mais tempo de intervenção / duração do projecto, e exige um esforço técnicometodológico e comunitário de construção do processo, e de produção e tradução de informação, de forma a que os resultados do trabalho possam alimentar a dinâmica de concepção do projecto arquitectónico-urbanístico. Aqui é fundamental entender o projecto como processo e, neste sentido, importa investir num trabalho participado que, cada vez mais, esteja orientado para a concepção (Mahey, 2007). Aqui é importante considerar que a intenção de gerir a complexidade insinua a necessidade de participação e, neste sentido, dificilmente se poderá falar num projecto que, de um modo ou de outro, não tencione ser partilhado (Boutinet, 1996).

Observou-se ainda que a noção de projecto era apreendida em dois sentidos diferenciados. Um primeiro indicava o compromisso com a data de finalização do projecto. Podendo existir a preocupação de continuidade e transmissibilidade do projecto, notar que tal não resulta de uma combinação interactiva de objectivos, estratégias e fases em prol de uma lógica de planeamento sustentável, parecendo mais um efeito espontâneo e nem sempre controlado. Aqui o projecto tem uma finalidade de obra feita, mas isto pode comprometer a promoção de um intuito de desenvolvimento integrado e sustentável. Cientes de que subjacente aos projectos, regra geral, existe um grau de incerteza que pode (ou não) contribuir para o sucesso e/ou insucesso dos mesmos, não menos importante será estar atento para a necessidade de antecipação operatória e fluida, cujo diagnóstico dinâmico e participativo constitui elemento chave. Isto é, ao contribuir para o delinear de passos que ajudem a minimizar as incertezas do futuro, o diagnóstico é um instrumento instigador para o estabelecimento de uma ordem metodológica que está orientada para a acção. Isto porque o diagnóstico dinâmico e participado contribui para a identificação de potencialidades, riscos, estratégias e meios de acção.

Um segundo sentido de apreensão da noção de projecto está relacionado com o compromisso que é estabelecido com a sua sustentabilidade. Aqui, pouco a pouco, notou-se o privilegiar de uma lógica operatória que, por antecipação, visava apropriar-se do futuro. Este sentido do projecto permitiu iniciar um processo de relativização da ideia de projecto como um fim em si mesmo. Isto é, paulatinamente e em determinadas situações tornou-se possível construir a ideia de que é importante a criação de dinâmicas que viabilizem a continuidade do projecto enquanto lógicas de transmissibilidade e de sustentabilidade das acções, ainda que seja necessário implementar inovações.

Apreender o projecto como um todo integrado e em interacção tem implicações no seu entendimento como necessidade vital, oportunidade cultural, dimensão existencial e pragmática (Boutinet, 1996; Menezes, 2006). Importará, assim, potenciar transformações em dimensões e/ou facetas nem sempre visíveis de um ponto de vista sociológico e urbanístico. Como promover o desenvolvimento social e urbanístico sem investir nos projectos de vida dos indivíduos, nomeadamente na qualificação escolar e profissional? Como incutir um ideal de transformação e de melhoria da qualidade de vida sem reconhecer os processos de adaptação cultural,

as aspirações relativamente ao futuro e às capacidades de realização? Importa cuidar da adequação entre o social e o espacial, pois ai reside a necessária continuidade (como também um potencial de transmissibilidade) para os projectos de desenvolvimento. Por outro lado, aqui reside a pertinência da promoção de uma cultura do projecto que está intimamente ligada à promoção de uma cultura da participação. Como observou Bourdin  $(2001, p.148)$ para urbanismo  $\Omega$ contemporâneo, o projecto emerge com uma tal carga simbólica que pode ser tomado como uma importante "resposta aos problemas da governança".

### 6 CONSIDERAÇÕES FINAIS

Um dos aspectos que importa considerar é que os objectivos interactivos de intervenção podem ficar comprometidos quando de uma rígida responsabilização funcional, nomeadamente quando da dependência que se tem das especialidades técnicas das equipas de intervenção. Daqui decorre que técnicos da área social responsabilizam-se somente pelas acções sociais, enquanto arquitectos, urbanistas e engenheiros ficam linearmente responsáveis pelas acções de cunho construtivo, arquitectónico e urbanístico. Nesta óptica, verifica-se a inexistência de interacção de acções, com a sobreposição de áreas de acção, o que pode comprometer o planeamento como a implementação de acções enquanto uma lógica interactiva que contemple o diálogo, envolvimento, participação, interacção e, por fim, a decisão.

Por outro lado, a par da importância que deve ser atribuída a execução dos planos de acção, é fundamental considerar que tal é um processo construído em dois tempos: a) tempo de reflexão e preparação da acção; b) tempo de actuação e implementação das accões. Isto porque a implementação de um plano de accão, entretanto elaborado no âmbito de um propósito de desenvolvimento sociourbanístico integrado e sustentável, pode descurar do tão imprescindível planeamento das acções enquanto um sistema integrado de procedimentos, actividades, actores e impactes cujos frutos devem retroalimentar as fases sequintes da acção (Menezes et al, 2008; 2009).

A identificação das necessidades, problemas e potencialidades sociais, físicas e urbanísticas dos territórios, ainda que consideradas a partir de um princípio multidimensional de abordagem, não se deve restringir ao olhar técnico das especialidades envolvidas. Os contextos socio-territoriais alvos de dinâmicas de intervenção têm também algo a dizer sobre aquilo que no espaço vivido é considerado como necessidades, problemas e potencialidades. A par da importância em realizar diagnósticos socio-territoriais multidimensionais, é fundamental ponderar sobre o efectivo papel da criação de um processo participado, interactivo e dinâmico de acção. O que confere importância ao processo de construção e implementação de um planeamento participado, nomeadamente na prossecução de um propósito integrado e sustentável de intervenção socio-territorial.

A promoção de uma dinâmica multidimensional, interactiva e sustentável de intervenção, implica uma complexificação do sistema de acção e que não é alheia à necessidade de criação de mecanismos de capacitação de ordem diversa. Por exemplo, quando da prossecução de um determinado plano de acção, condicionado por um prazo temporal, como podem os técnicos conciliar o imprescindível tempo de reflexão e planeamento com o imperioso tempo de acção e criação de impactes e resultados? A promoção de um processo de planeamento e acção participado deverá estar assente numa determinação espontânea do sistema? Quem faz a gestão dos conflitos de modo a ser possível obter resultados profícuos para a proposta de intervenção?

É fundamental aumentar o desempenho através dos seguintes aspectos: 1) investimento na capacitação técnico e metodológica das equipas envolvidas com o processo de intervenção socio-urbanística; 2) capacitar a generalidade dos actores chave envolvidos com o processo de intervenção, incitando lógicas de participação e de empowerment, elementos fulcrais para a concepção de propostas e apoio ao processo de decisão; 3) investir numa pragmática de trabalho que articule as questões sociais com as de cunho físico, arquitectónico e urbanístico (Menezes e Vasconcelos, 2008, 2009). O descuido com esse último aspecto é um dos principais pontos críticos de uma intervenção socio-urbanística que, de facto, se pretenda integrada, participada, multidimensional e sustentável.

#### **7 BIBLIOGRAFIA**

A.A.V.V. Proposta de Candidatura ao Instrumento Financeiro dos Fundos EFTA "Velhos Guetos, Novas Centralidades" (2004). Rel. 79/04 - NESO (confidencial). Lisboa: LNEC

BOURDIN, A. (2001). A questão local. Rio de Janeiro: DP & A Editora.

BOUTINET, J. P. (1996). Antropologia do projecto. Lisboa: Instituto Jean Piaget, 1996.

MAHEY, P. (2007). Le concepteur, coeur de la production du projet. L'architecture d'aujourd'hui, 368, Jan-Fév, p. 42-52.

MENEZES, M. (2006). Contributos (antropo)metodológicos para um projecto social de cidade. Revista de Ciências Sociais. Porto Alegre: Unisinos, 42 (2), p. 94-104.

MENEZES, M.; VASCONCELOS, L. (2008). A intervenção socio-urbanística em contextos de risco: dos processos de participação à dimensão técnico-metodológica de apoio à decisão. 14º Congresso da Associação Portuguesa de Desenvolvimento Regional, Tomar, Julho.

MENEZES, M.; VASCONCELOS, L. (2009). (In)Compatabilities of the sociourbanistic process - Methodological challenges. 23<sup>rd</sup> Congress of the AESOP, Liverpool, UK, July.

Divisão de Divulgação Científica e Técnica - LNEC